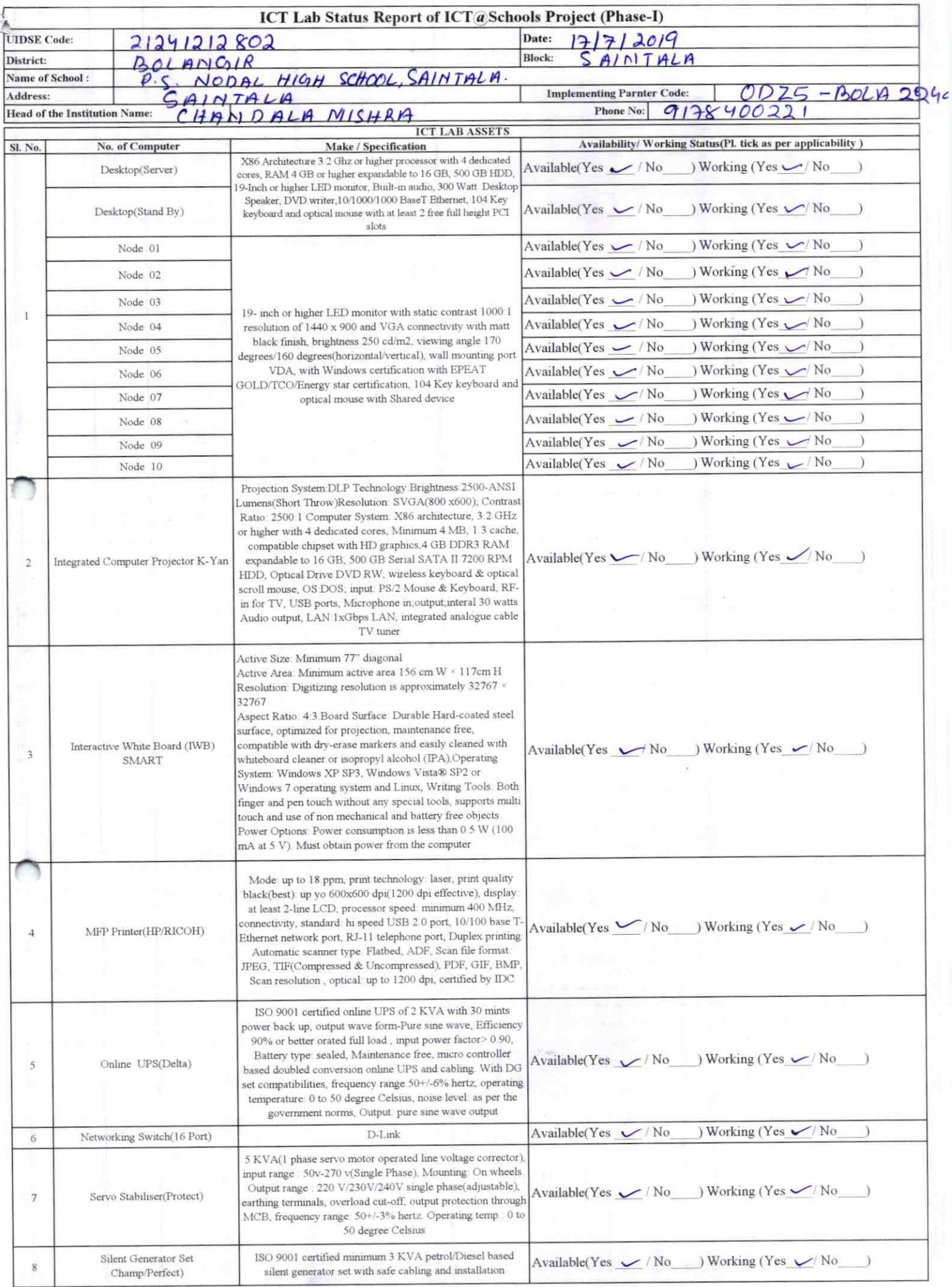

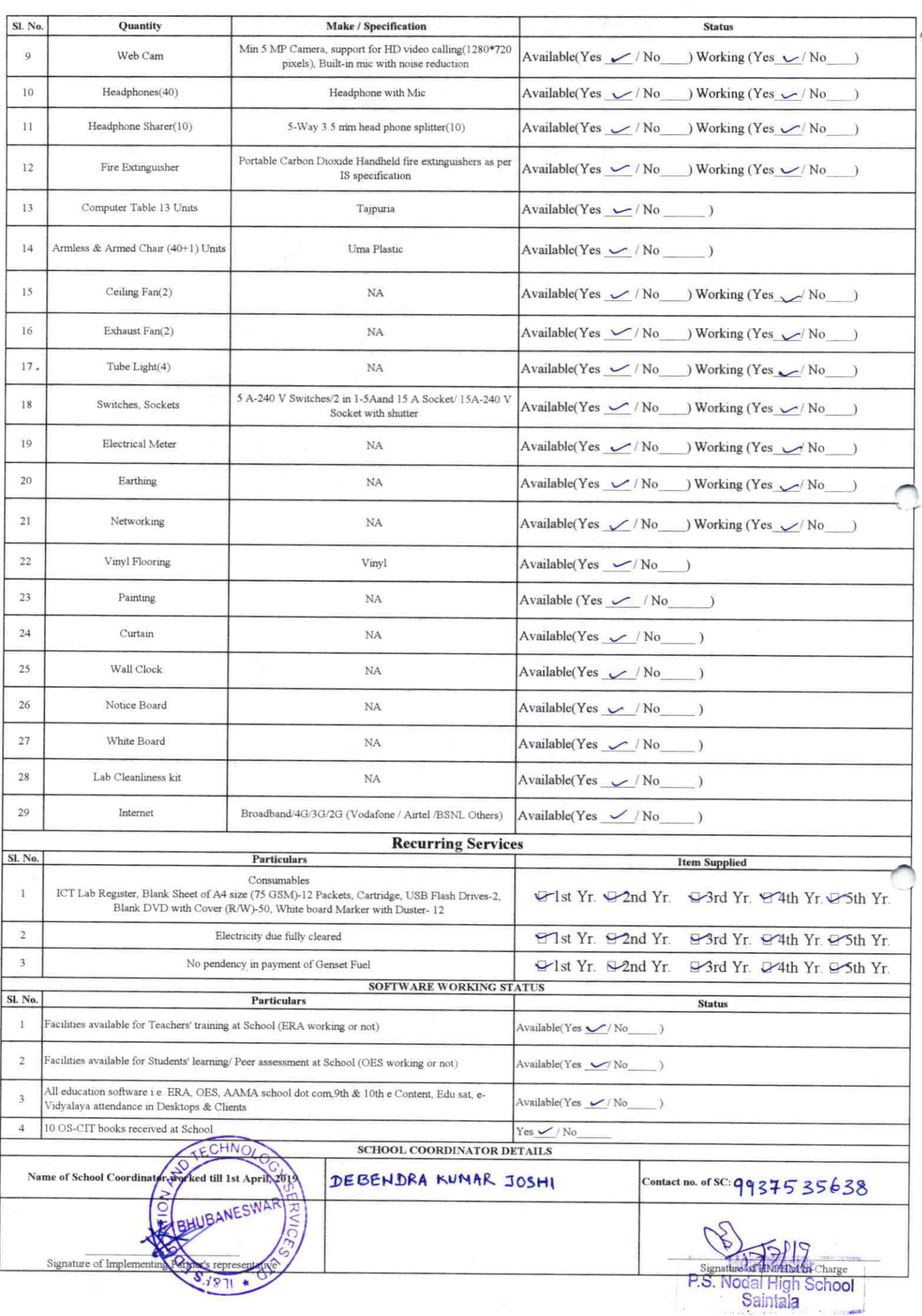

Annexure

 $2249$ 

Details of Teachers (at least 2, if more add another sheet) who are given handholding support:

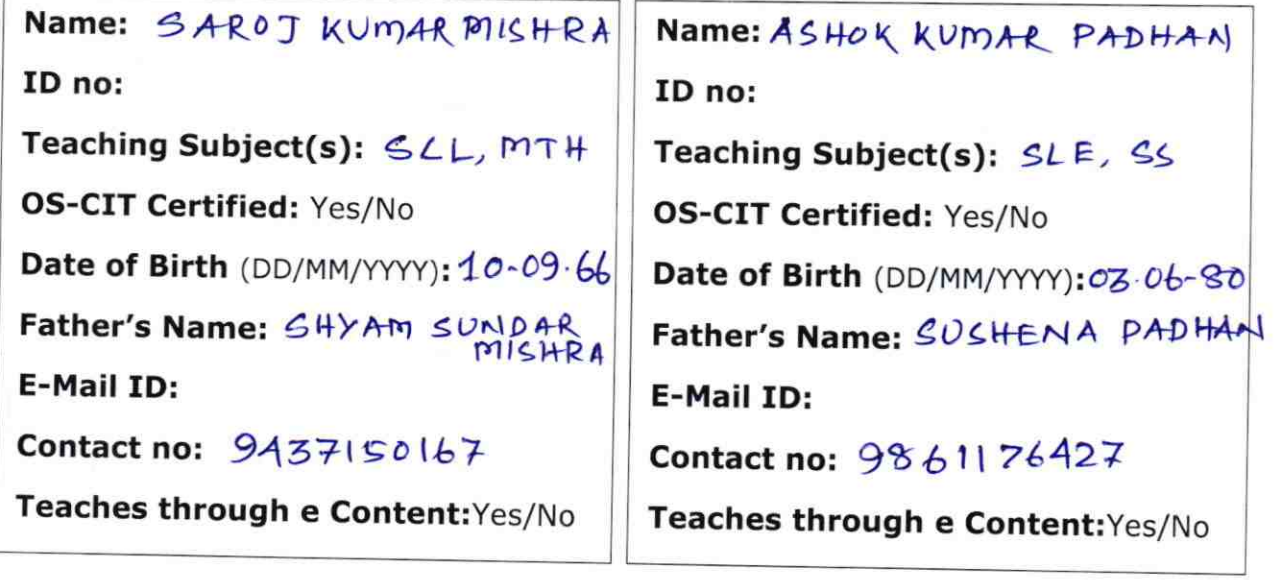

This is to undertake that, adequate training and support has been provided to me to manage ICT lab related activities.

Signature of Teacher

This is to undertake that, adequate training and support has been provided to me to manage ICT lab related activities.

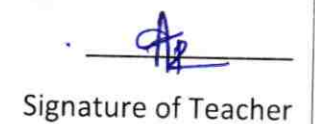

I hereby confirm that, necessary handholding support have been given to the teachers mentioned above of our school to manage ICT lab related activities.

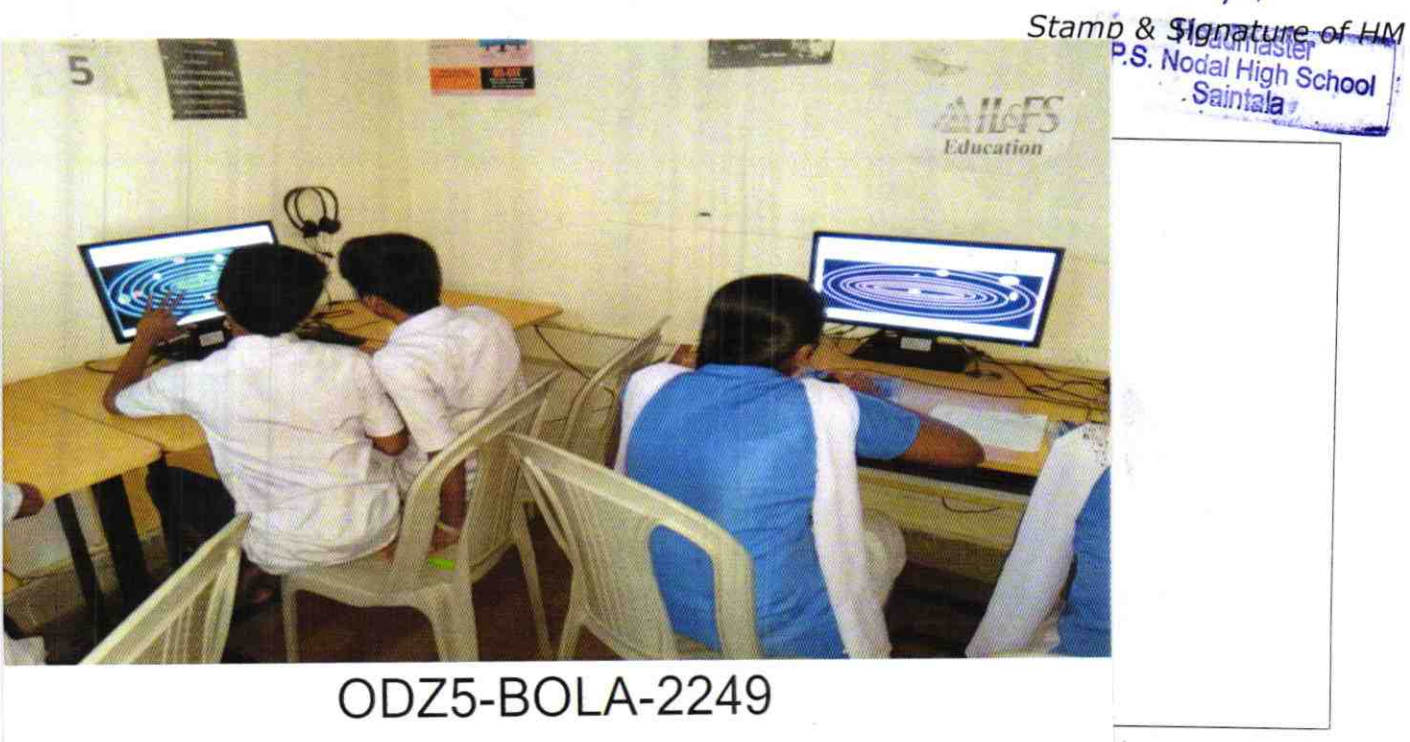